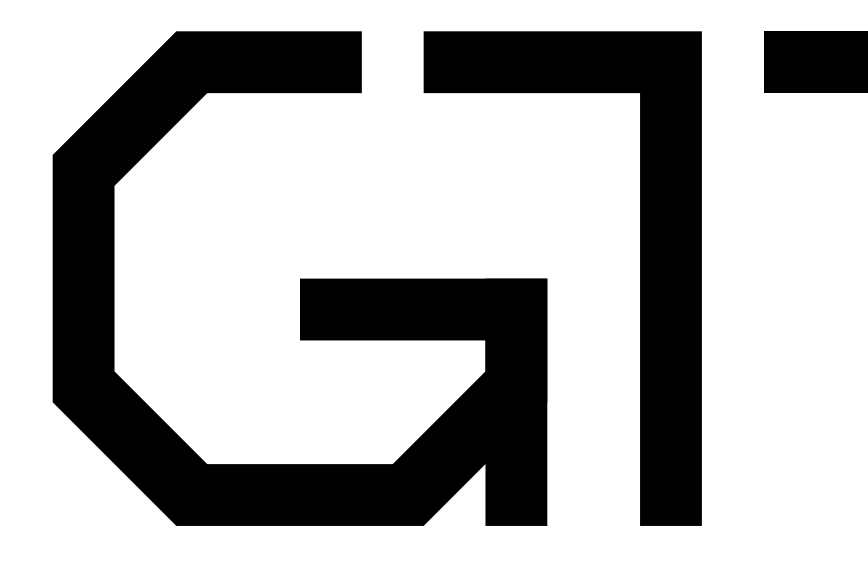

### 0. Preface

GisselquistTechnology, LLC

Daniel E. Gisselquist, Ph.D.

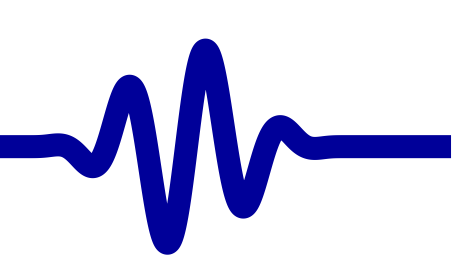

### <span id="page-1-0"></span>Lesson Overview

### ▷ Lesson [Overview](#page-1-0)<br>V–

- $V-$
- [Verilog](#page-3-0) subset
- [Style](#page-4-0)
- [Co-sim](#page-5-0)
- [Formal](#page-6-0)
- [Debugging](#page-7-0)
- Which [board?](#page-8-0)
- [Minimum](#page-9-0) Board
- [Clear](#page-10-0) your desk
- Test your [board](#page-11-0)
- [Conclusion](#page-12-0)

#### **Objectives**

- $\Box$ Understand the Course philosophy
- $\Box$ Check the Pre-requisites
- $\Box$ Getting Started

Clear your desk, it's time to get started!

<span id="page-2-0"></span>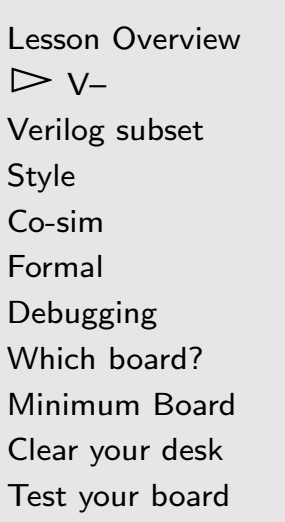

[Conclusion](#page-12-0)

#### Verilog is <sup>a</sup> large language

- $\Box$  Only some verilog is necessary for design
	- –Simulation verilog gets confused with synthesizable verilog
	- – $-$  Programmers turn Verilog into a programming language. It's not
	- – Verilog testbench language is inadequate for bug finding when compared with formal methods We'll be using SymbiYosys for formal verification
	- – Verilog testbenches are <sup>a</sup> poor substitute for <sup>a</sup> goodsimulation language, such as  $C++$ We'll be using verilator and C++ for simulation

<sup>A</sup> better solution is needed!

 $\Box$ Let's call it  $V$ --

<span id="page-3-0"></span>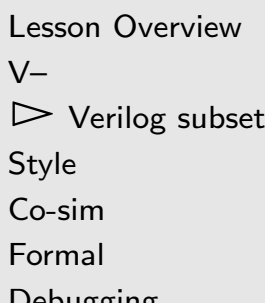

- [Debugging](#page-7-0)
- Which [board?](#page-8-0)
- [Minimum](#page-9-0) Board
- [Clear](#page-10-0) your desk
- Test your [board](#page-11-0)[Conclusion](#page-12-0)

### Verilog is <sup>a</sup> large language

- $\Box$ Only some verilog is necessary for design
- $\Box$  We'll use synthesizable code only
	- – $-$  No A  $<=$   $\#10$  B; statements
	- –No @posedge statements
	- –– No Sdisplay, Smonitor, or Sfinal statements, etc.
	- –No '<sup>x</sup> values
	- –– Only toplevel ports can be <mark>inout</mark>s
	- –We'll use restricted forms for multiply and memory
	- Avoid teaching loops as long as possible
	- –– We will use <mark>initial</mark> statements

initial statements are appropriate for FPGA's

<span id="page-4-0"></span>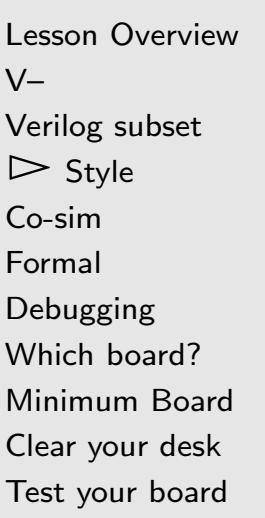

[Conclusion](#page-12-0)

- $\Box$ Only some verilog is necessary for design
- $\Box$ We'll use synthesizable code only
- $\Box$  Safe style guide
	- –– One clock (initially)
	- –No logic generated clocks
	- –We'll use *initial* statements
	- –Reset values must match initial values

<span id="page-5-0"></span>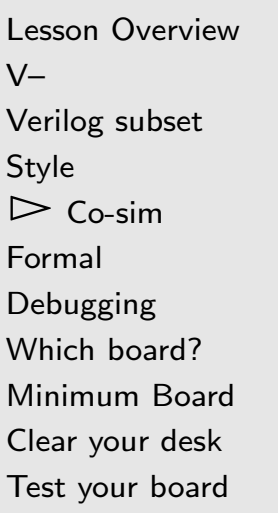

[Conclusion](#page-12-0)

- $\Box$ Only some verilog is necessary for design
- $\Box$ We'll use synthesizable code only
- $\Box$ Safe style guide
- $\Box$ **[Co-simulation](https://en.wikipedia.org/wiki/Co-simulation) is a** *must* 
	- – External hardware peripheral simulations will be built in $C++$
	- $-$  Goal is to create a design that looks, acts, and works as –though it were on the FPGA

<span id="page-6-0"></span>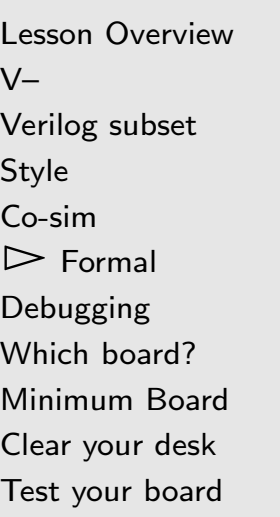

[Conclusion](#page-12-0)

- $\Box$ Only some verilog is necessary for design
- $\Box$ We'll use synthesizable code only
- $\Box$ Safe style guide
- $\Box$ **[Co-simulation](https://en.wikipedia.org/wiki/Co-simulation) is a** *must*
- $\Box$  Formal verification is great for bench testing
	- –We'll scratch the surface here

<span id="page-7-0"></span>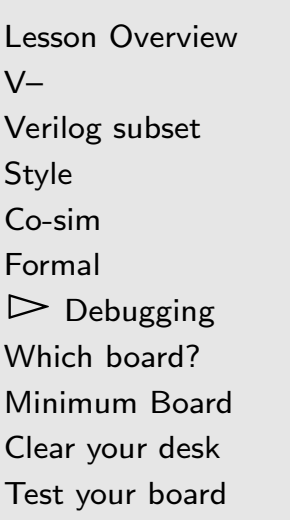

[Conclusion](#page-12-0)

- $\Box$ Only some verilog is necessary for design
- $\Box$ We'll use synthesizable code only
- $\Box$ Safe style guide
- $\Box$ **[Co-simulation](https://en.wikipedia.org/wiki/Co-simulation) is a** *must*
- $\Box$ Formal verification is great for bench testing
- $\Box$  Verilog instruction must include
	- –Formal methods, and
	- –Simulation
	- . . . from the beginning!

## <span id="page-8-0"></span>Which board?

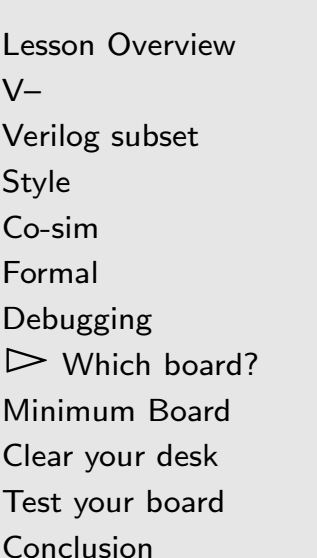

This course is intended to be board-agnostic

- $\Box$ We'll cover the basics and the mechanics
- $\Box$ We'll use Verilator extensively
- $\Box$ You don't need <sup>a</sup> board to take this course
- $\Box$ You may enjoy the course more with <sup>a</sup> board
- $\Box$  "Board bonus chapter appendices" may eventually  $\Box$ accompany the course

### <span id="page-9-0"></span>Minimum Board

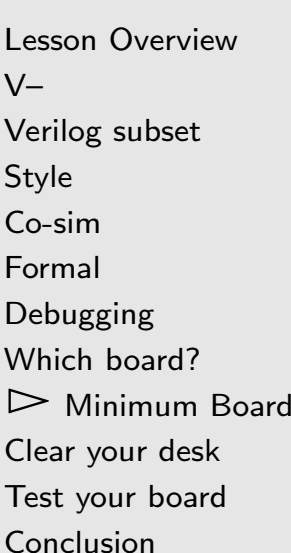

Course designs depend upon <sup>a</sup> minimum capability

- $\Box$  One button/switch, one LED
	- –Many exercises use multiple LEDs
	- – While not necessary, if you want to build these inhardware you'll need more than one LED on your board
- $\Box$ Serial port, both transmit/receive

### <span id="page-10-0"></span>Clear your desk

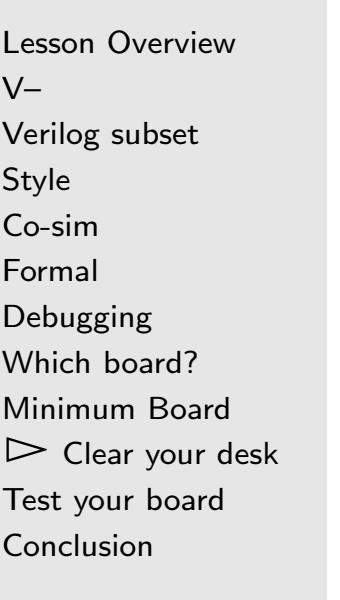

### If you have an FPGA board, then

- $\Box$ Find and download the schematic, . . .
- $\Box$ The data sheets for all of the components, ...
- $\Box$ The board vendor's master constraint file, and
- $\Box$ The board vendor's demo code

Put these files in <sup>a</sup> project reference directory Do this before any project with <sup>a</sup> new FPGA board!

## <span id="page-11-0"></span>Test your board

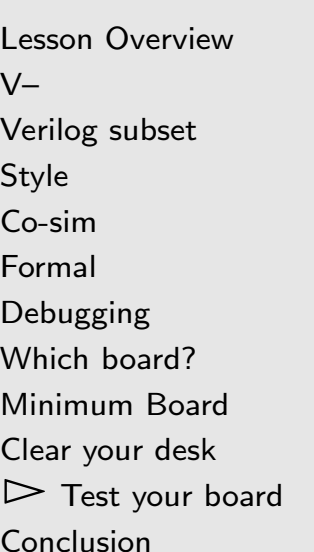

Your board vendor should provide you with

- $\Box$ <sup>A</sup> demonstration design, and
- $\Box$  The instructions necessary to build and load it  $\Box$

This design should verify that your hardware works If you will be using hardware for this course, please verify that your hardware passes this test first

## <span id="page-12-0"></span>Conclusion

 $\Box$ 

 $\Box$ 

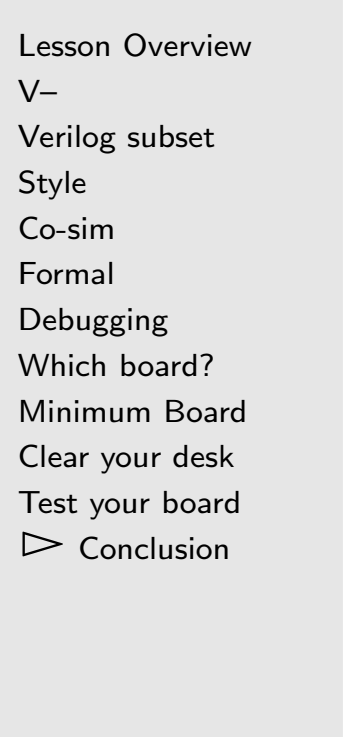

 Digital design can be hard, let's not make it harder Teach debugging tools with the language

 $\Box$ Are you ready to learn?